#### **ANEXO I**

#### **"ANEXO II**

### **ANEXO 2: ESTRUCTURAS E INFORMACIÓN DE LOS LIBROS Y/O REGISTROS ELECTRÓNICOS**

(…)

### **3 Estructura del Libro de Inventarios y Balances**

### (…)

**3.7 LIBRO DE INVENTARIOS Y BALANCES - DETALLE DEL SALDO DE LA CUENTA 20 - MERCADERIAS Y LA CUENTA 21 - PRODUCTOS TERMINADOS (PCGE) (2)**

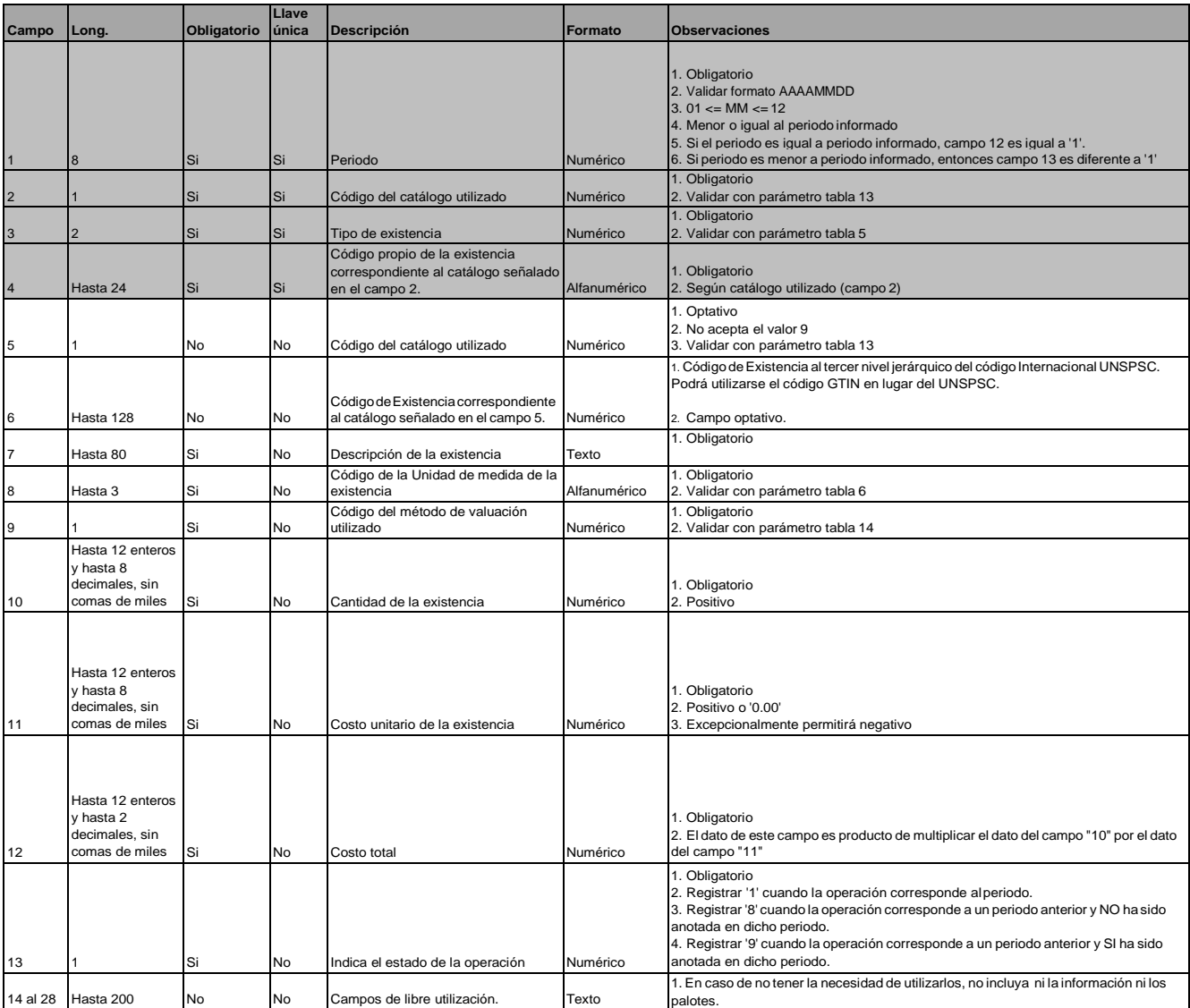

# (…)

## **7 Estructura del Registro de Activos Fijos**

**7.1 REGISTRO DE ACTIVOS FIJOS - DETALLE DE LOS ACTIVOS FIJOS REVALUADOS Y NO REVALUADOS**

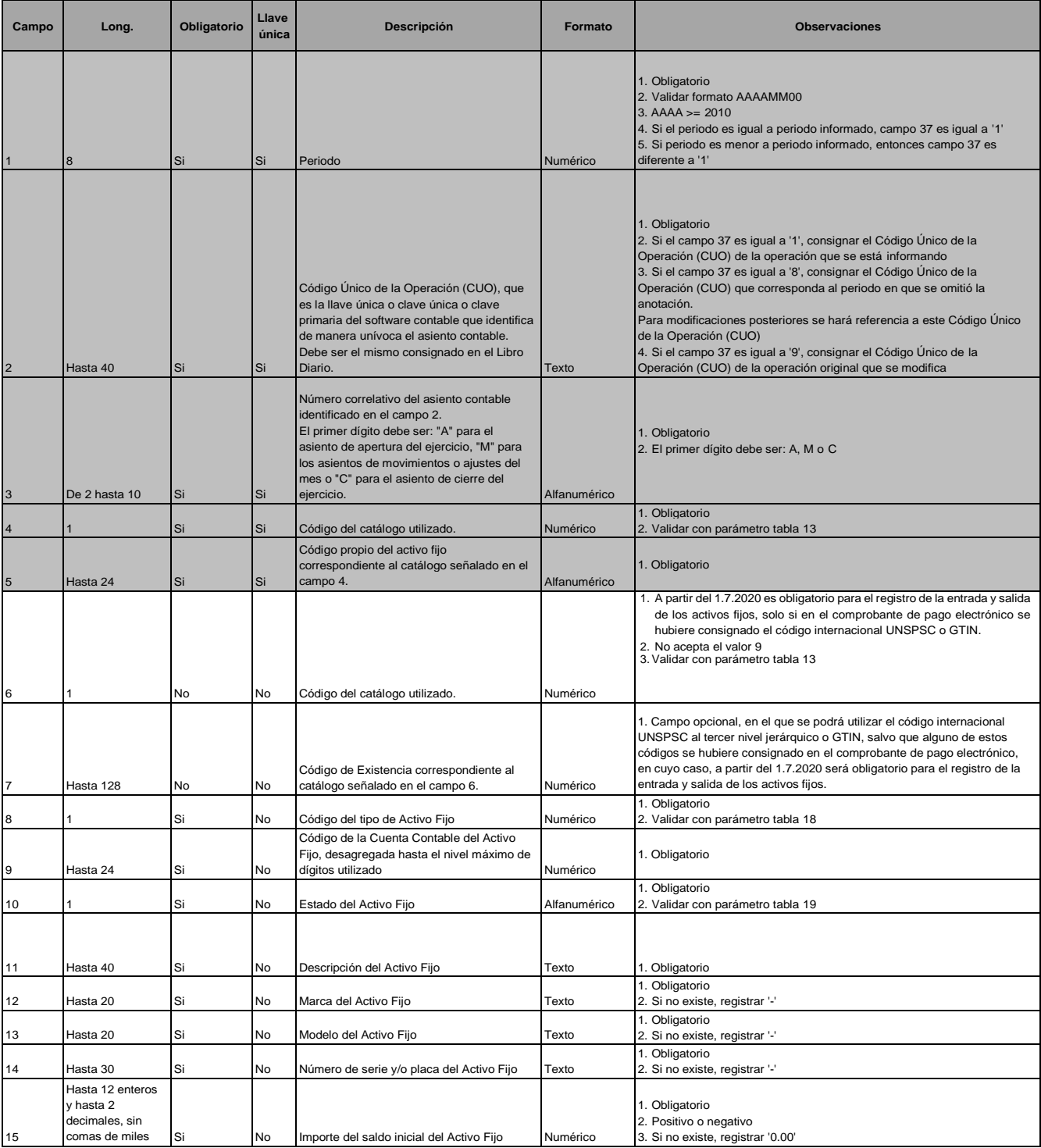

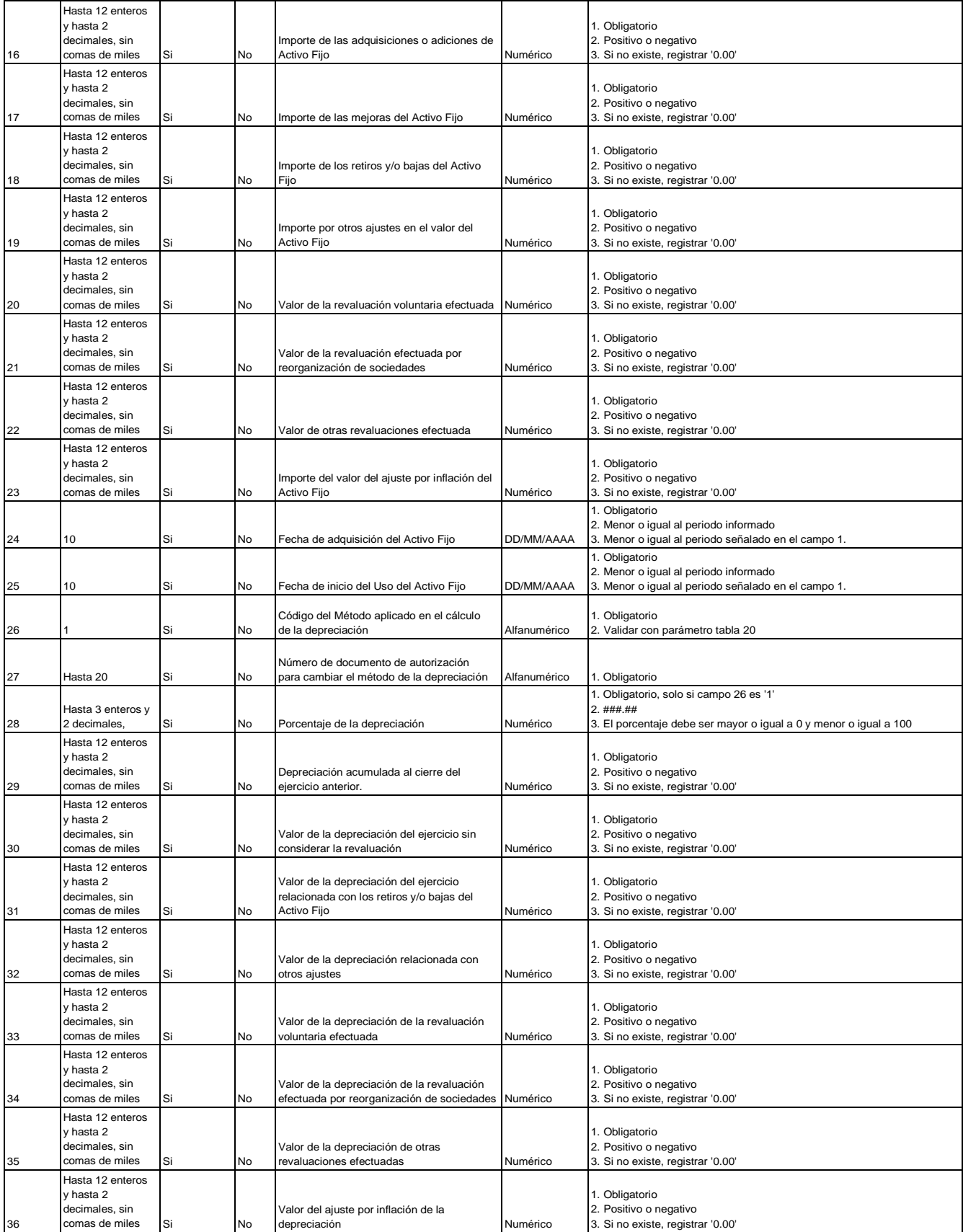

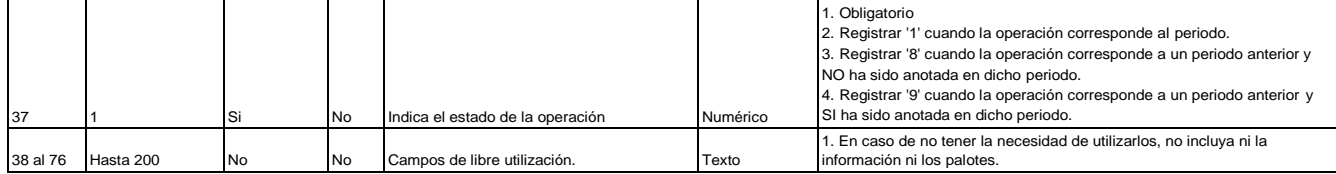

(\*) El Catálogo de Naciones Unidas es el mismo al que se hace referencia en la Tabla 13 "Catálogo de Existencias".

#### (…)

#### **12 Estructura del Registro de Inventario permanente en Unidades Físicas**

**12.1 REGISTRO DEL INVENTARIO PERMANENTE EN UNIDADES FÍSICAS - DETALLE DEL INVENTARIO PERMANENTE EN UNIDADES FÍSICAS**

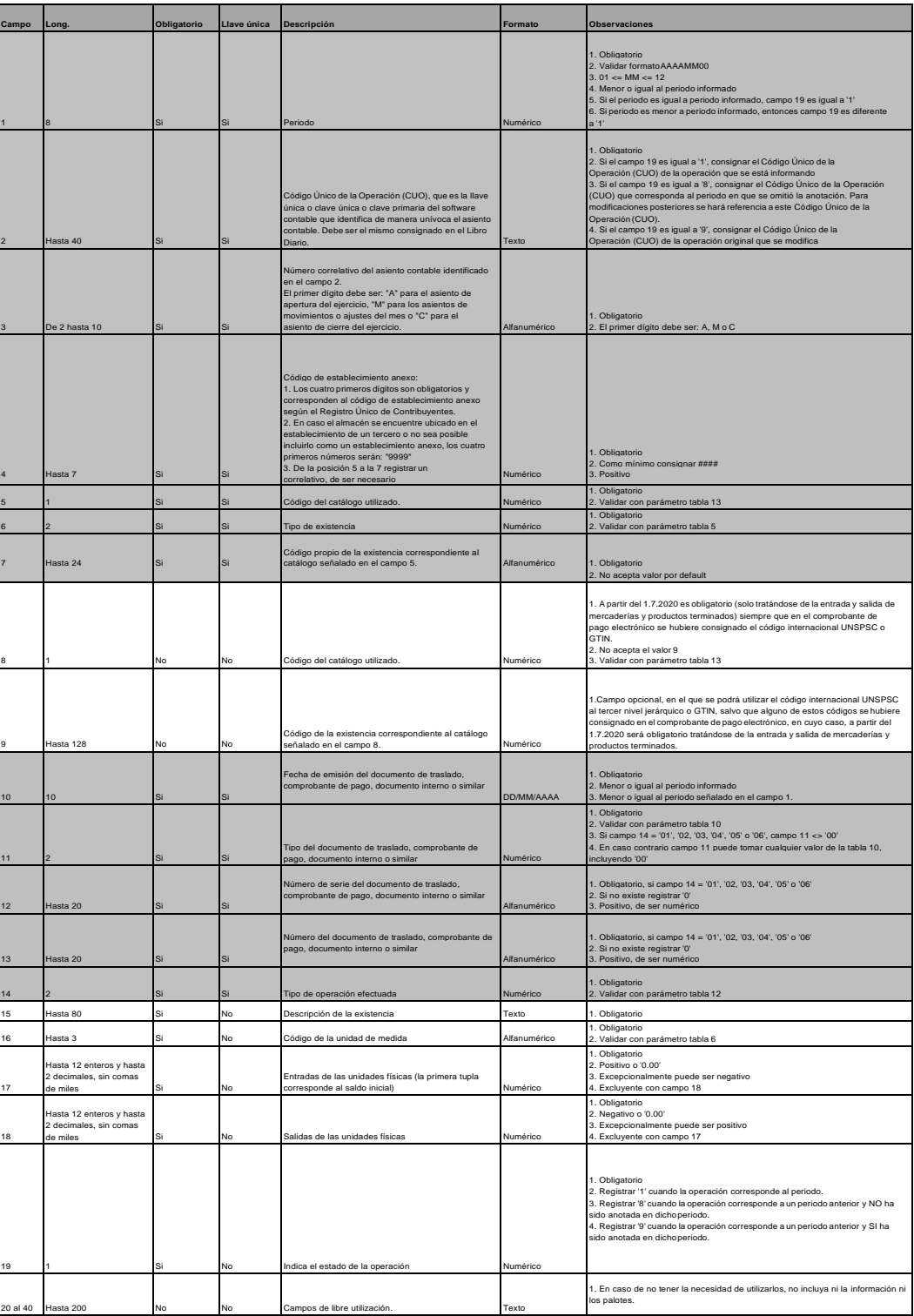

(\*) El Catálogo de Naciones Unidas es el mismo al que se hace referencia en la Tabla 13 "Catálogo de Existencias".

## (…)

## **13 Estructura del Registro de Inventario Permanente Valorizado**

**13.1 REGISTRO DEL INVENTARIO PERMANENTE VALORIZADO - DETALLE DEL INVENTARIOVALORIZADO**

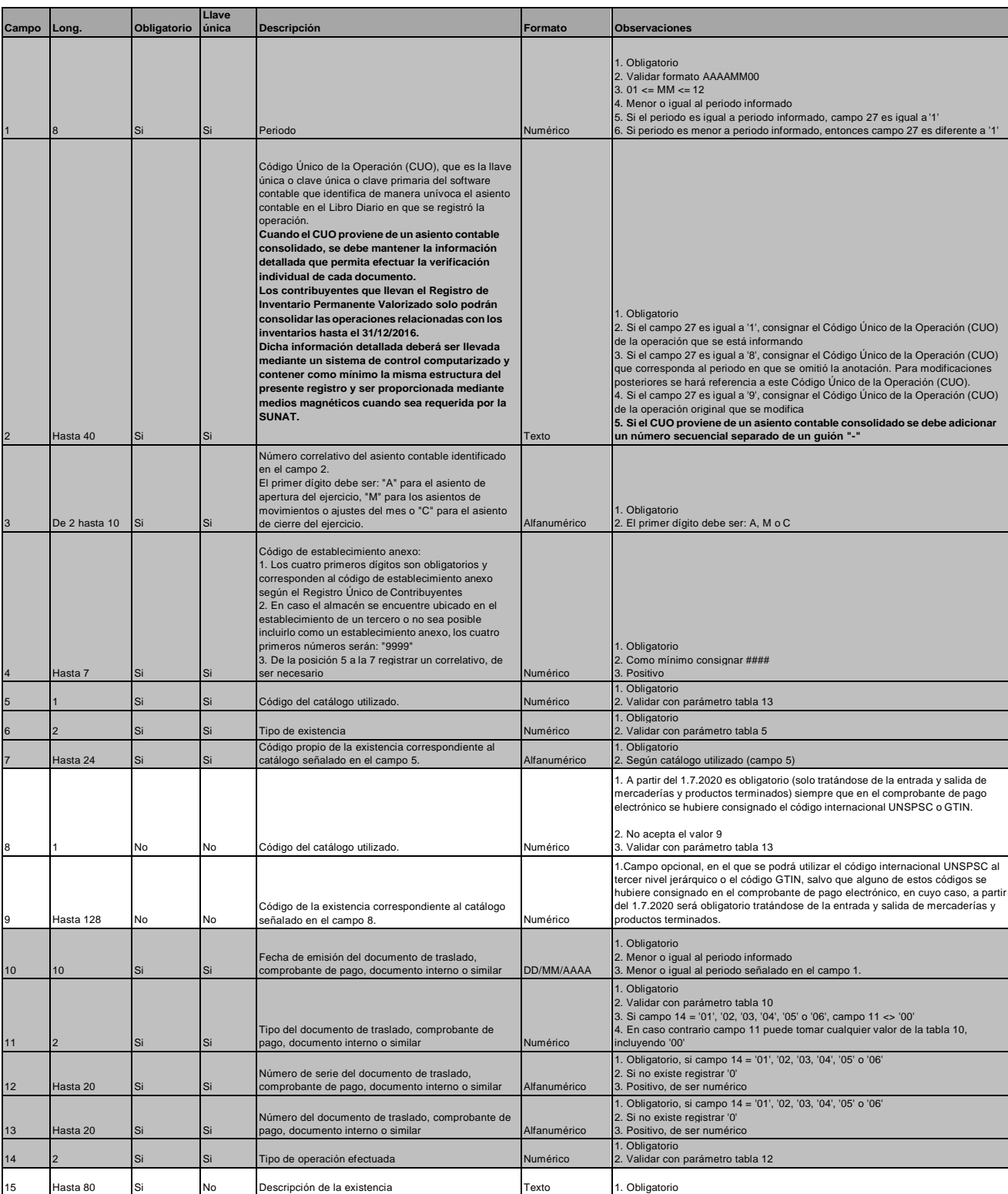

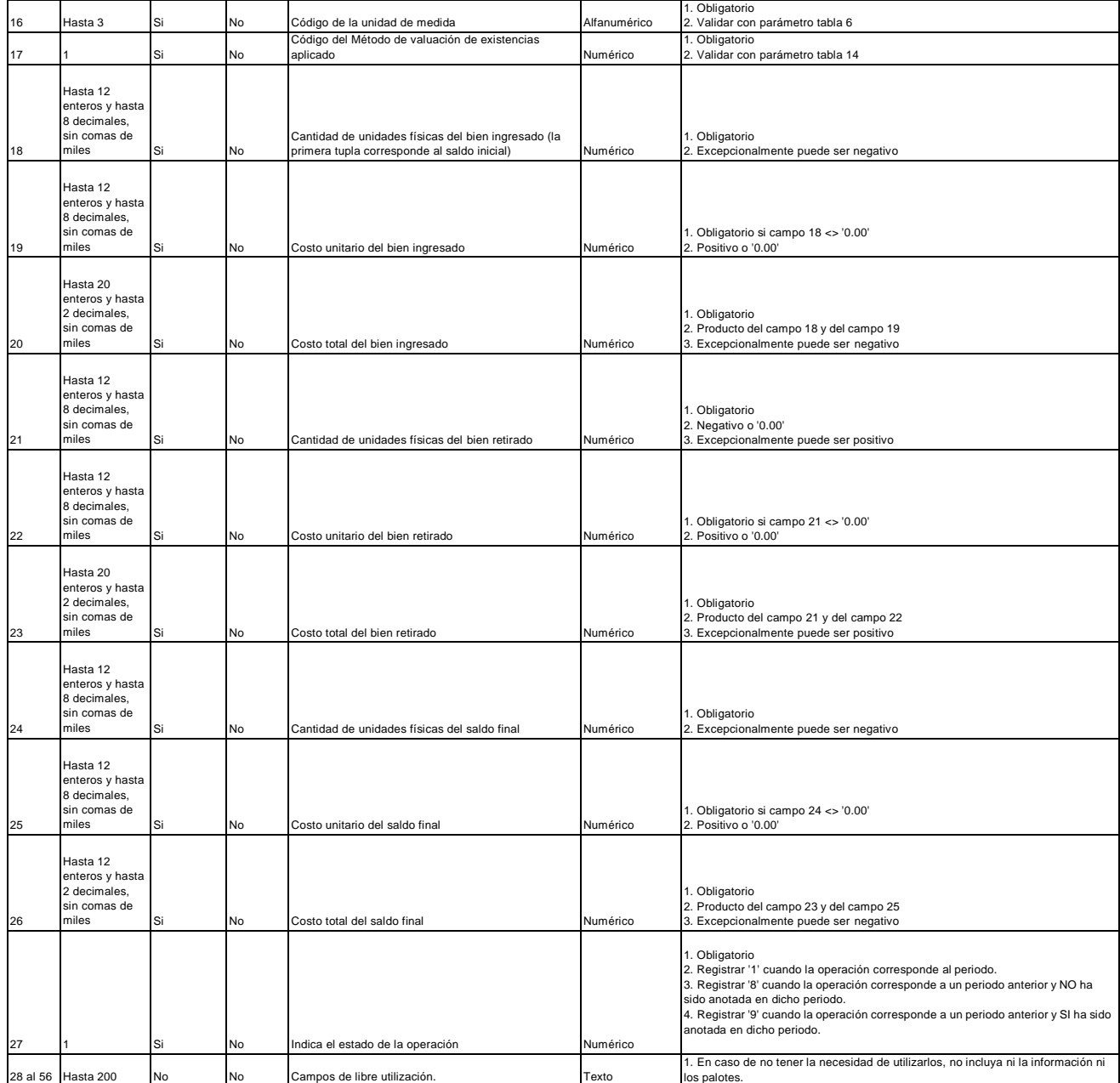

# **ANEXO 3: TABLAS**

(…)

# **TABLA 13: CATÁLOGO DE EXISTENCIAS**

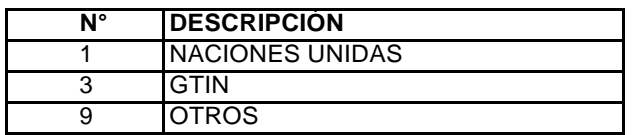

 $(...).$ "